## **Project Update: May 2017**

To obtain a map which represents the structural heterogeneity of dry forest cover, we processed a mosaic containing 11 Landsat 8 (OLI) path-rows. For this we used CLASlite software (v3.3, Asner et al. 2009). This software decomposes the spectral signature of each pixel into three components: photosynthetic component of vegetation (PV), non-photosynthetic component of vegetation (NPV) and bare soil (BS). Thus, for each pixel we obtain the proportion of each one of the three components.

We did an exploratory field trip in November 2016 to the central area of the Argentine dry Chaco (see figure) where a high proportion of remnant forests and contrasting situations of fractional covers (PV, NPV, BS) are present. During the trip we carried out several field measurements in forests and shrublands, such as diameter at breast height (DBH), hemispherical and soil cover photographs, tree density estimation and identification and vegetation structure measurements in a 100 m<sup>2</sup> plots. We processed hemispherical photographs with Can-Eye (V6.45) software to estimate forest cover canopy.

CLASlite and field measurement data are going to be analysed through multiple regression analysis. The variables to be included in this analysis are fractional covers (%PV, %NPV and %BS) and the values of DBH, soil and canopy cover and tree density. Depending on the results this analysis we will plan our next field trip to other areas of Argentine dry Chaco.

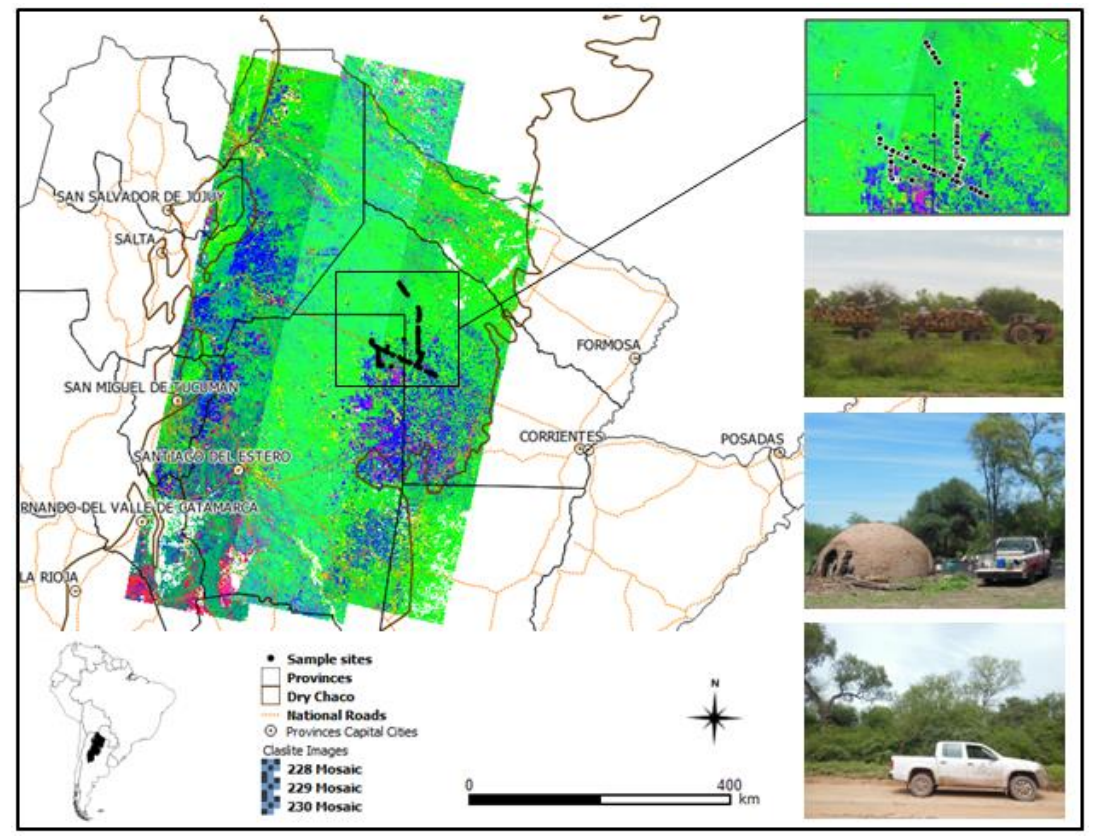

Asner, G. P., Knapp, D. E., Balaji, A., & Páez-Acosta, G. 2009. Automated mapping of tropical deforestation and forest degradation: CLASlite. Journal of Applied Remote Sensing, 3(1): 033543.